#### Тематический рисунок с фигурой человека «Космос»

 $\bigcirc$ 

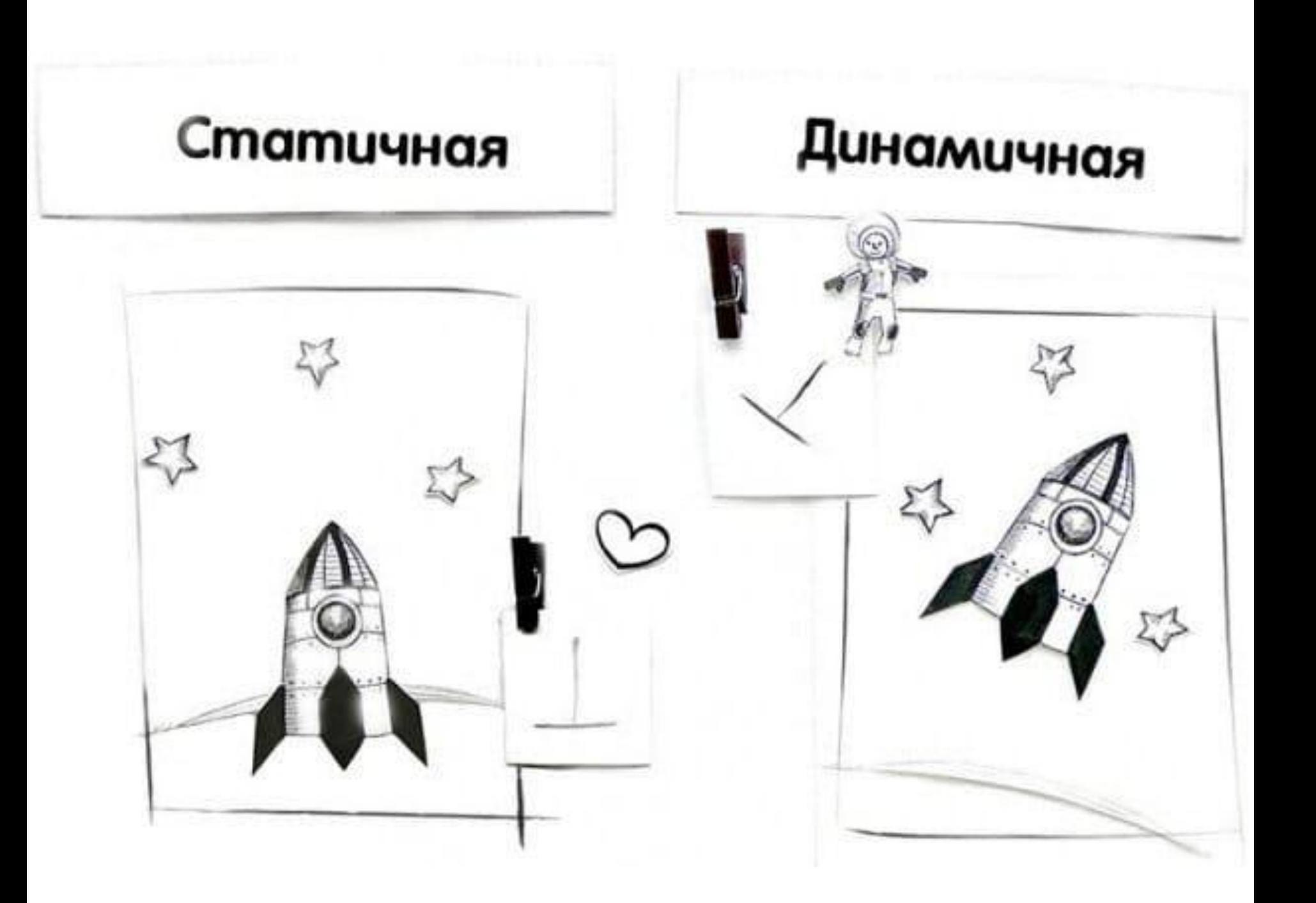

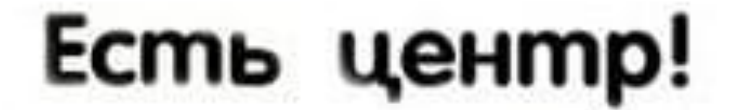

**Паттерн** 

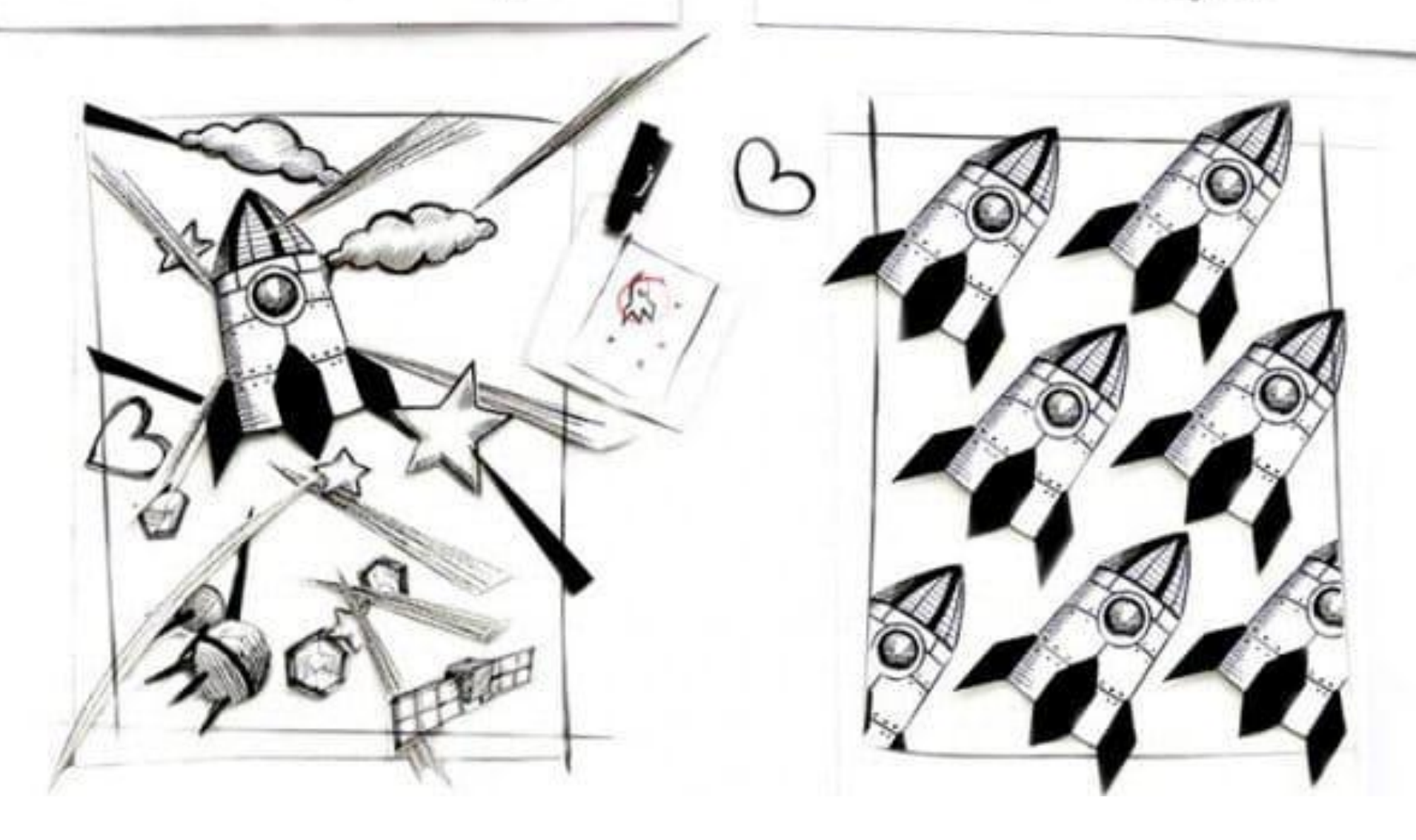

# Контрастный композиционный центр

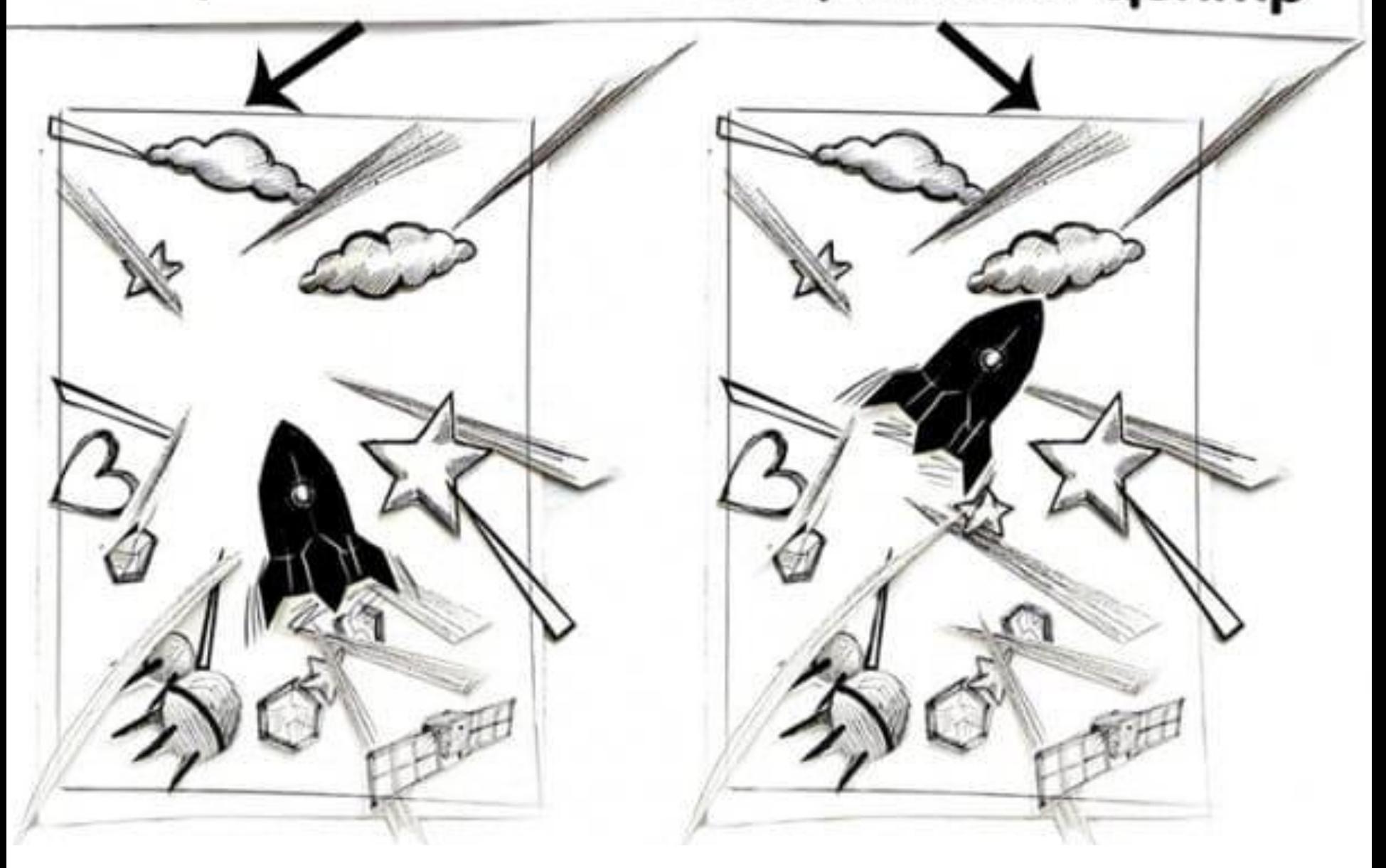

## Направляющие ocu

![](_page_4_Picture_1.jpeg)

### Размерность

## Многоплановость

![](_page_5_Picture_2.jpeg)

## Золотое сечение

![](_page_6_Picture_1.jpeg)

"Золотое сечение" бывает двух видов: 1. **Спиралевидное золотое сечение** или логарифмическая спираль (левый рисунок). Свое название эта спираль получила из-за связи с последовательностью вложенных друг в друга прямоугольников с отношением сторон, равным φ (это фиксированная величина, равная 1,62), которое принято называть золотыми. Достаточно визуально представить спираль на листе и уже на ней расположить предметы. Или ориентируясь на данный рисунок, тонкой еле заметной, карандашной линией, нарисовать ее на листе. Спиралевидное золотое сечение очень распространено в природе – например, раковина улитки. 2. **Диагональное золотое сечение** (правый рисунок). Диагональное золотое сечение широко используется в композиции для распределения объектов разных по смыслу. В прямоугольнике проводим диагональ. Далее из вершины необходимо провести перпендикуляр к

уже проведенной диагонали. В итоге получаются три треугольника разных размеров. Значимые объекты располагаются в них. Это правило означает, что для гармоничной композиции нужно масштабы предметов соотносить с пропорциями nhteujkmybrjd (как на правом рисунке). Большой объект - в большом треугольнике «а», средний - в среднем треугольнике «b», маленький - в маленьком треугольнике «с».

![](_page_8_Picture_0.jpeg)

## Правило третей

![](_page_9_Picture_1.jpeg)

![](_page_10_Picture_0.jpeg)

![](_page_11_Figure_0.jpeg)

Если в композиции несколько объектов, то рекомендую их расположить на пересечении линий - композиция не потеряет выразительности. На линиях можно располагать объекты, на которые художник хочет сделать упор. Линия горизонта может пролегать по одной из горизонтальных линий, то есть, композиция делится 1 к 2 (как на правом рисунке внизу), где одна часть - это земля, а две части - это небо.

Существует определенная математическая пропорция для построения такой сетки, она показана на рисунке ниже. Я рекомендую запомнить эти пропорции визуально и использовать их при создании собственных работ.

![](_page_12_Picture_0.jpeg)

![](_page_13_Picture_0.jpeg)

![](_page_14_Picture_0.jpeg)

![](_page_14_Picture_1.jpeg)

![](_page_15_Picture_0.jpeg)

![](_page_16_Picture_0.jpeg)

![](_page_16_Picture_1.jpeg)

![](_page_17_Picture_0.jpeg)

![](_page_17_Picture_1.jpeg)

![](_page_18_Picture_0.jpeg)

![](_page_18_Picture_1.jpeg)

![](_page_18_Picture_2.jpeg)

![](_page_19_Picture_0.jpeg)

![](_page_19_Picture_1.jpeg)

![](_page_19_Picture_2.jpeg)

![](_page_20_Picture_0.jpeg)

![](_page_21_Picture_0.jpeg)

![](_page_21_Picture_1.jpeg)

![](_page_22_Picture_0.jpeg)

![](_page_23_Picture_0.jpeg)